#### **Алгоритмы текстового поиска**

## **Алгоритмы точного поиска образца в тексте**

## Условные обозначения

- s количество символов алфавита
- Т строка, в которой происходит поиск
- п-длина Т
- р образец, искомая строка
- т-длинар
- Т[i..n]- суффикс слова Т
- Т[1..k]- префикс слова Т, любая подстрока 1≤k≤n

## **Префикс и суффикс**

- Префикс любое подслово, начинающееся с 0
- Суффикс окончание слова

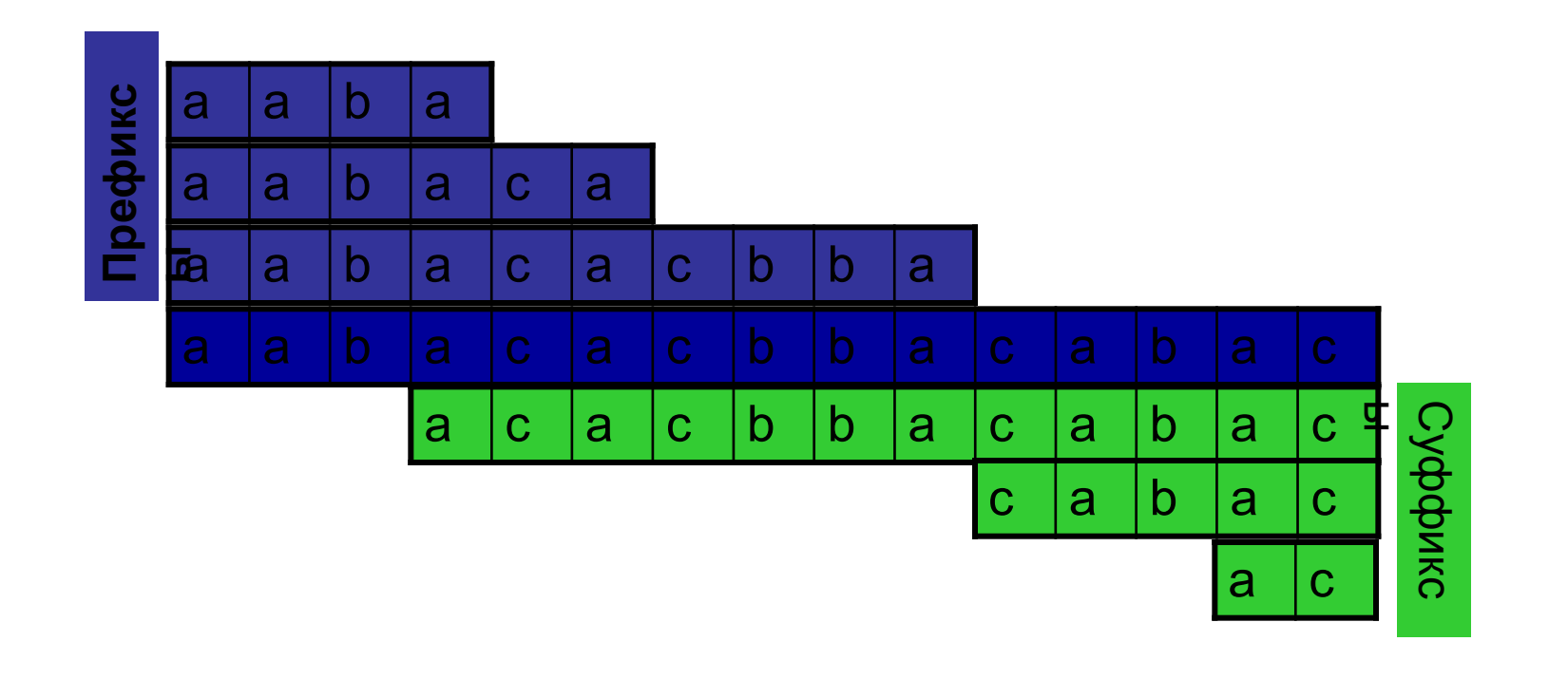

*Дан текст* T *и паттерн* p *такие, что элементы этих строк символы из конечного алфавита* s *. Требуется проверить, входит ли паттерн в текст .*

## **Алгоритмы поиска подстроки в строке**

1. «Наивный» алгоритм

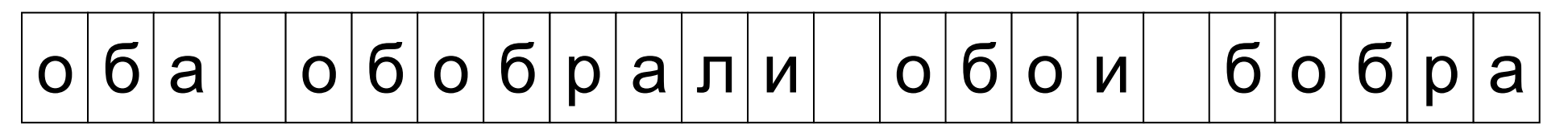

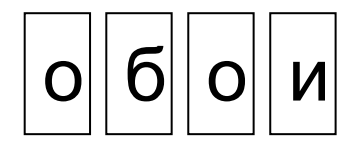

Число сравнений символов:

#### $3 + 1 + 1 + 1 + 4 + 1 + 3 + 1 + 1 + 1 + 1 + 1 + 4$

Для каждого символа текста Т **C** индексом **i** от **0** до (n-m) проверяем на сравнение с началом образца р. Если **T[i] == p[0]**, то сравниваем **T[i + 1]** и **p[1]** и т.д.

## **Алгоритмы поиска подстроки в строке**

1. «Наивный» алгоритм

```
public static int simpleSearch(String where, String what) {
    int n = where.length();
    int m = what.length();
    extLoop: // Внешний цикл поиска в исходной строке
    for (int i = 0; i \le n-m; i++) {
         // Внутренний цикл сравнения:
        for (int j = 0; j < m; j++) {
            if (where.charAt(i+j) != what.charAt(j))
                 continue extLoop; }
         return i; } 
return -1;
}
```
Для каждого символа текста Т **C** индексом **i** от **0** до (n-m) проверяем на сравнение с началом образца р. Если **T[i] == p[0]**, то сравниваем **T[i + 1]** и **p[1]** и т.д.

# **Наивный алгоритм**

- ✔ Нет необходимости использовать дополнительную память.
- $\vee$  Нет дополнительных временных затрат.
- $\boldsymbol{\mathcal{V}}$  Худшее время поиска O((n-m)\*m)≈O(n\*m)

Худший случай:

simpleSearch("aaaaaaaaaaaaaaaaaaaaaaaaaaaab" "aaaaaaab");

**Два американских математика, Ричард Карп (справа) и Майкл Рабин (слева), предложили в 1987 г. очень интересный метод поиска образца в строке, «почти линейной» трудоемкости.** 

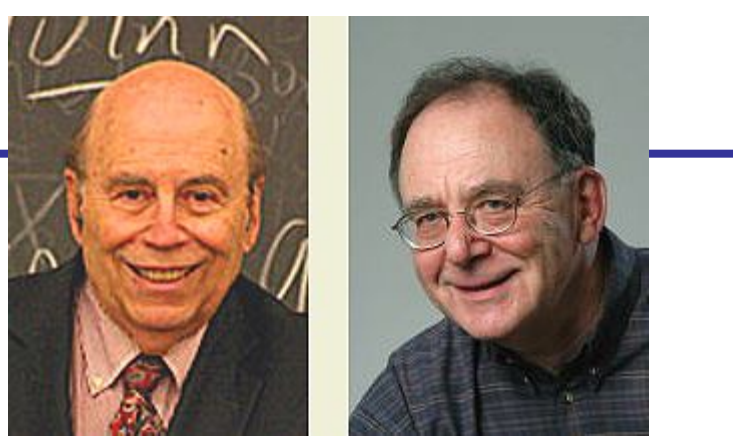

• Использование хеш-функции и сравнение чисел вместо строк. Быстрый пересчет значения хеш-функции для text[i + 1..i + m] из её значения для text[i..i + m − 1].

Примеры хеш-функций:

- сумма кодов символов;
- произведение кодов символов;
- интерпретация строки как числа в некоторой системе счисления.

Время работы в среднем — O(m + n).

#### Алгоритм Рабина — Карпа

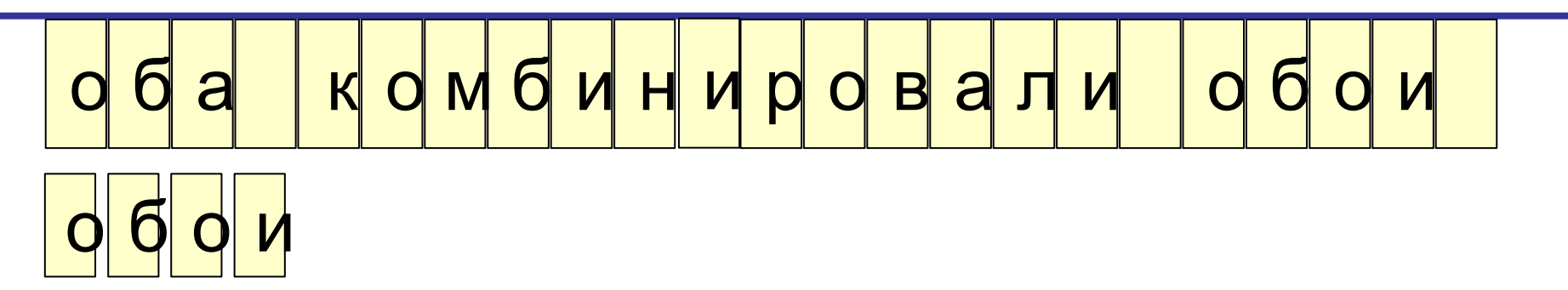

hash(" $0.0001$ ") = 15 + 2 + 15 + 9 = 41 hash(" $\circ$ ба ") = 15 + 2 + 1 + 0 = 18 hash(" $\delta a$   $\kappa$ ") = 2 + 1 + 0 + 11 = 14 hash("a  $\text{KO}$ ") = 1 + 0 + 11 + 15 = 27 hash("  $KOM$ ") = 0 + 11 + 15 + 13 = 39  $\ddot{\bullet}$   $\ddot{\bullet}$   $\ddot{\bullet}$ hash(" $\circ$ бо") = 0 + 15 + 2 + 15 = 32 hash(" $\circ$ бои") = 15 + 2 + 15 + 9 = 41 hash(" $\circ$ бои") = 15 + 2 + 15 + 9 = hash("комб") = 11 + 15 +  $13 + 2 = 41$ hash("  $KOM'$ ) = hash("a  $KO''$ ) + code(' $M'$ ) - code('a') = 27 + 13 - 1 = 39

#### **2. Алгоритм Рабина – Карпа**

# $2|3|2|3|3|2|4|3|2|3|1|5|3|3|2|4|2|3|2|2|5$

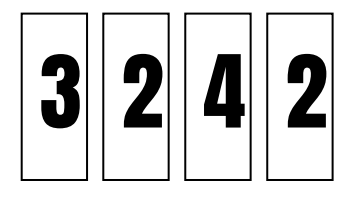

Функция: 
$$
\sum_{i=1}^{m} s_i
$$
 = **11**

Число сравнений символов:

 $0 + 3 + 0 + 0 + 0 + 1 + 0 + 0 + 1 + 0 + 0 + 0 + 0 + 1 = 9$ 

Значения функции на подстроках:

10 11 10 12 12 11 12 9 11 12 12 13 12 11

#### Алгоритм Рабина — Карпа.

Идея состоит в том, чтобы строкам сопоставлять значения хеш-функций и сравнивать не символы строк, а значения хеш-функций. Например, сопоставим каждой букве ее номер в алфавите, а пробелу — число 0.

Конечно, может оказаться, что одному и тому же значению хеш-функции будут соответствовать разные строки (коллизия). Так что в случае совпадения значений строки надо все же сравнивать посимвольно. Например,

hash(" $\circ$ бои") = 15 + 2 + 15 + 9 = hash("комб") = 11 + 15 +  $13 + 2 = 41$ 

Существенно, что значения хеш-функции для следующей строки не надо перевычислять заново. Для получения нового значения надо лишь добавить код одного символа и вычесть код другого символа. Например,

```
hash(" \text{ROM}") = hash("a \text{KO}") + code('\text{M}") - code('a') = 27 + 13 - 1
= 39
```
На практике хеш-функцию делают чуть более сложной, чтобы зависимость была не только от самих символов, но и их положения в строке, а также, чтобы не допустить переполнения.

# Алгоритм Рабина-Карпа

Шаг $1$ 

- Прикладываем левый край образца к левому краю текста, K = 0
- Вычисляем хэш-значения hq и hs для q и для s[0... M-1]

#### Шаг $2$

• Если hq == hs, то проверяем, входит ли образец в текст, начиная с К-й позиции, последовательным сравнением символов образца q[i] с символами текста s[K+j] слева направо, j=0...M-1

#### Шаг $3$

- Если имеем М совпадений, то образец в тексте найден конец работы
- Если K+M >= N, то образец в тексте не найден конец работы
- Иначе вычисляем hs для  $s[K+1...K+M]$ , используя hs для  $s[K...K+M-1]$ ,  $K = K+1$  и переходим к шагу<sup>-</sup>2

В худшем случае O((N - M)\*M) сравнений В "среднем" O(N) сравнений, зависит от выбора хэш-функции Если количество холостых срабатываний невелико, то время работы алгоритма будет пропорционально длине строки, в которой производится поиск. *t* = O(*n*)

Легко привести пример строк, в котором холостые срабатывания будут происходить очень часто, и, соответственно, время работы ухудшается до  $t = O(n * m)$ 

Пример случая, в котором «наивный» алгоритм будет работать быстрее, чем алгоритм Рабина — Карпа (здесь предположим, что и хеш-функция достаточно «наивна»):

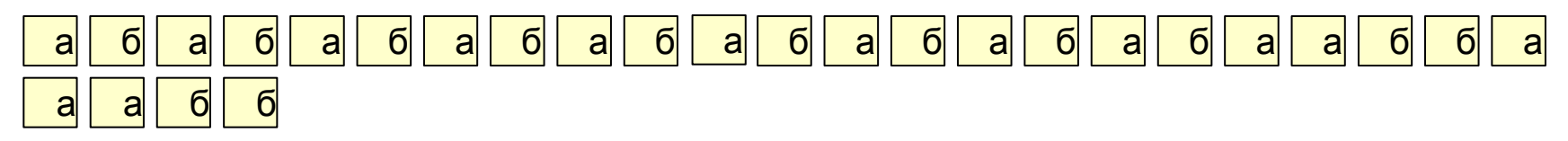

Здесь для почти каждого из четырехбуквенных фрагментов значение хеш-функции будет совпадать со значением хеш-функции строки поиска, но все «срабатывания» будут холостыми.

Алгоритм Рабина — Карпа удобно применять в следующих случаях:

•сравнение элементов «дорого», а вычисление хеш-функции - «дешево»;

• элементы разнообразны, так что вероятность холостых срабатываний низка;

• идет поиск сразу нескольких подстрок, каждая из которых имеет свое значение хешфункции.

## **Алгоритм Бойера-Мура**

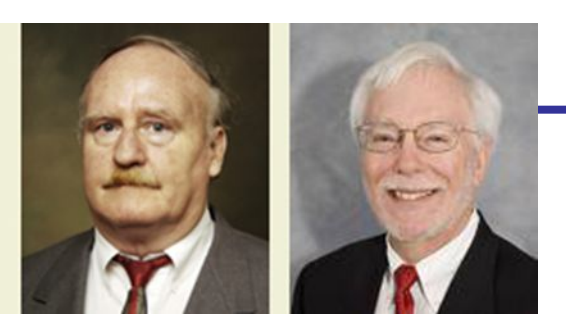

- Алгоритм Бойера Мура Сравнение с конца образца.
- Сильное/слабое правило плохого символа.
- Сильное/слабое правило хорошего суффикса.
- Каждое правило говорит, на сколько позиций сдвинуть образец. Выбираем из двух сдвигов наибольший. Время на препроцессинг образца — O(m)
- Одно слабое правило плохого символа дает время поиска O(n/m) в лучшем случае, но в худшем те же O(mn).
- Два правила вместе в сильном виде дают время поиска O(n) в худшем случае.

# **Алгоритм Бойера-Мура**

Алгоритм Бойера-Мура состоит из следующих шагов:

- 1) Строится таблица смещений для искомой подстроки.
- 2) Далее совмещается начало исходной строки и искомого образца и начинается проверка с последнего символа образца .
- 3)Если последний символ образца и соответствующий ему символ строки совпадают, то проверяем предпоследний символ образца и т.д.

 Если символ образца и соответствующий ему символ строки не совпадают, то образец сдвигается по одному из 4 правил (на следующем слайде)

 Если все символы образца совпали с соответствующими символами строки, то вхождение искомой подстроки найдено.

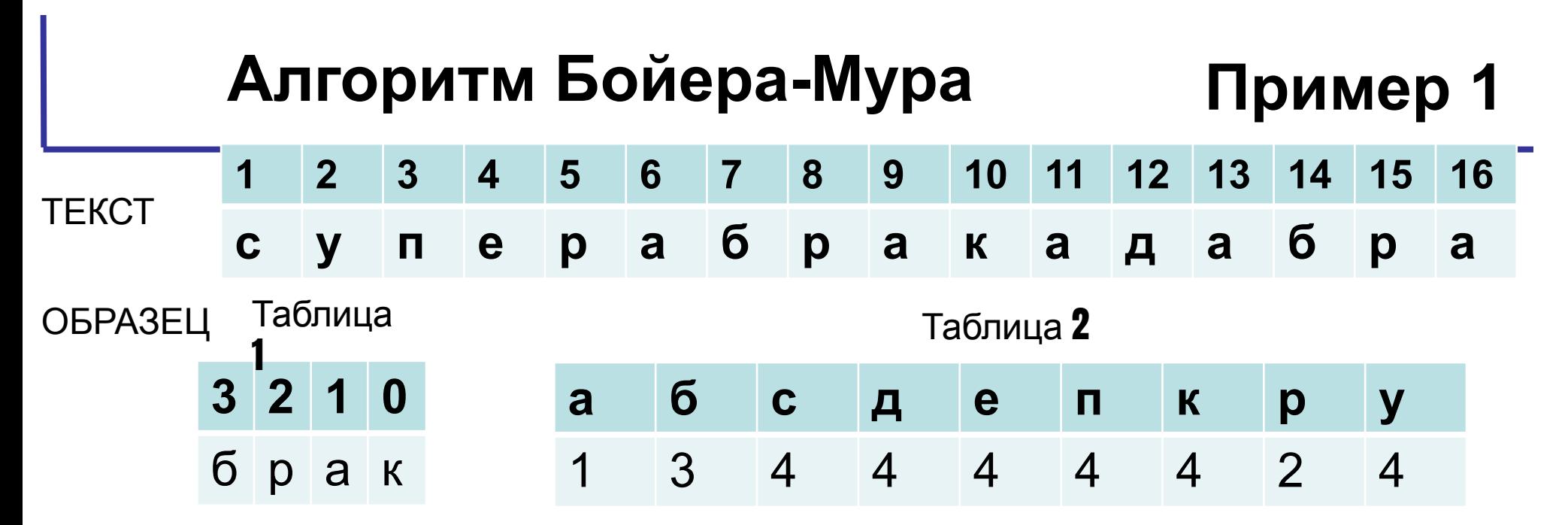

Если последняя буква образца не совпадает с символом с, то сдвиг выполняется по правилам:

1) Если символа с в образце нет, то сдвиг = длине образца

2) Если символа с в образце есть и не последняя буква образца, то сдвиг = компоненте из таблицы 2 для символа строки.

**3)** Если с – последний символ образца и среди остальных  $\mathbf{m}$  – 1 символов образца такого символа больше нет, то сдвиг должен быть подобен сдвигу в случае 1 - образец следует сдвинуть на всю длину **m** 

#### Если вначале совпадения образца и символов строки есть, а на символе с

#### прервалось, то

Если символ с в образце есть (символа с в образце нет), то сдвиг = компоненте из таблицы 2 (или длине образца) - количество символов до несовпадения.

# **Алгоритм Бойера-Мура**

**Пример 1**

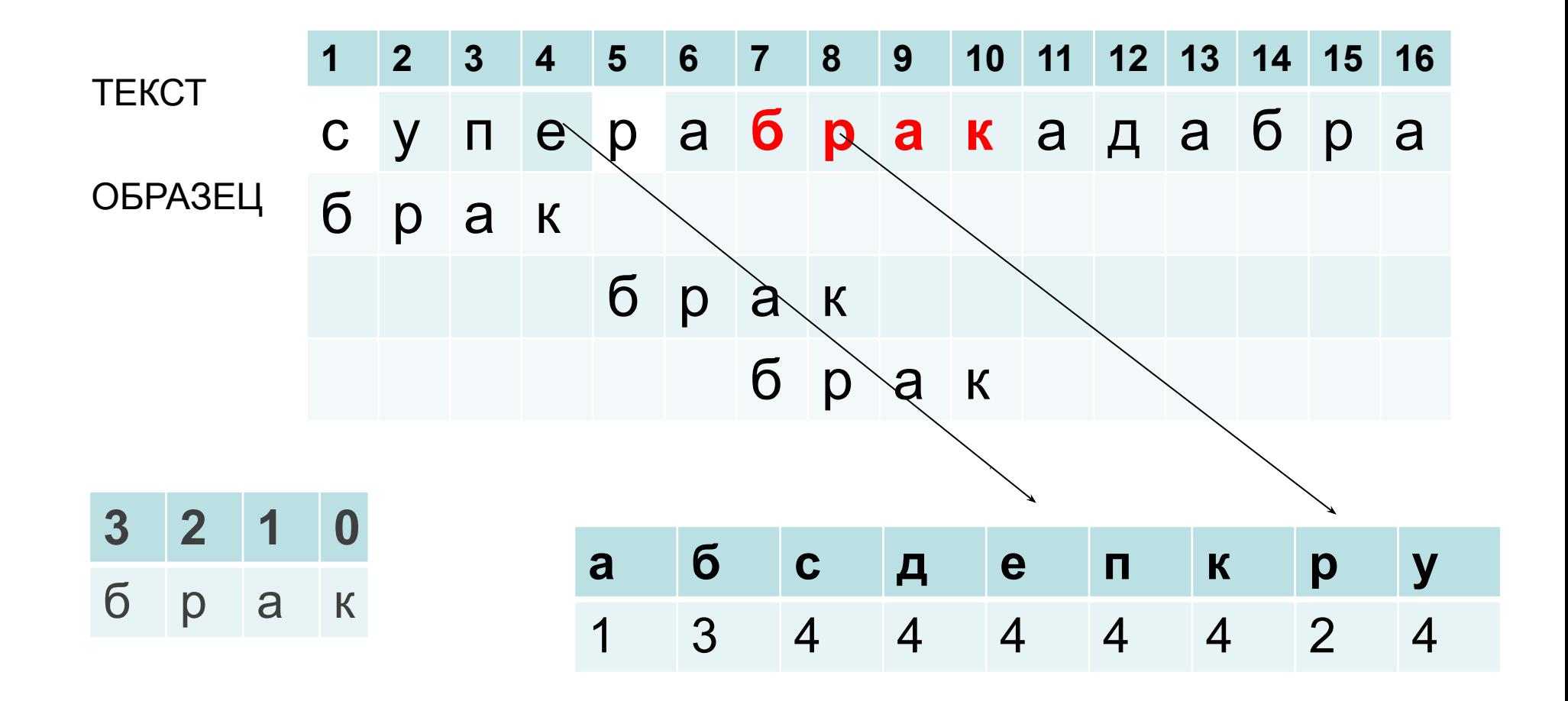

# **Пример2 СЧИТАЕМ СДВИГ**

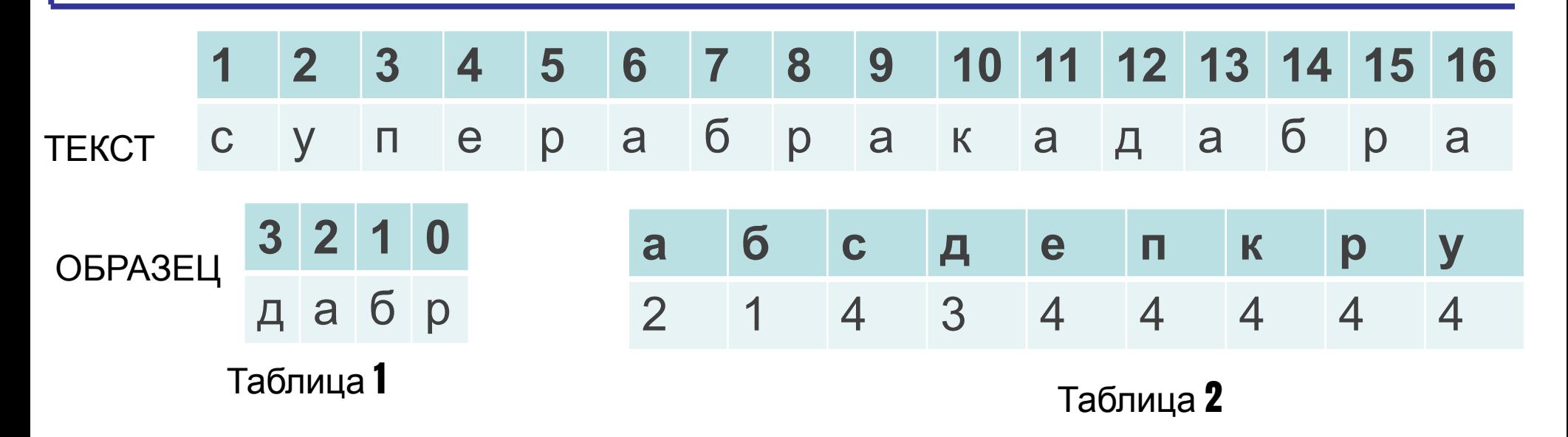

1) Если символа **с** в образце нет, то **сдвиг** = **длине образца**

2) Если символа **с** в образце есть и не последняя буква образца, то **сдвиг** = **компоненте из таблицы** 2 **для символа строки**.

3) Если символ с в образце есть, но он не последний в строке, то **сдвиг** = **длине**

**образца** – **количество символов до несовпадения**.

4) Если с – последний символ образца и среди остальных  $m-1$  символов образца такого символа больше нет, то сдвиг должен быть подобен сдвигу в случае 1 — образец следует сдвинуть на всю длину m

# **Пример 2**

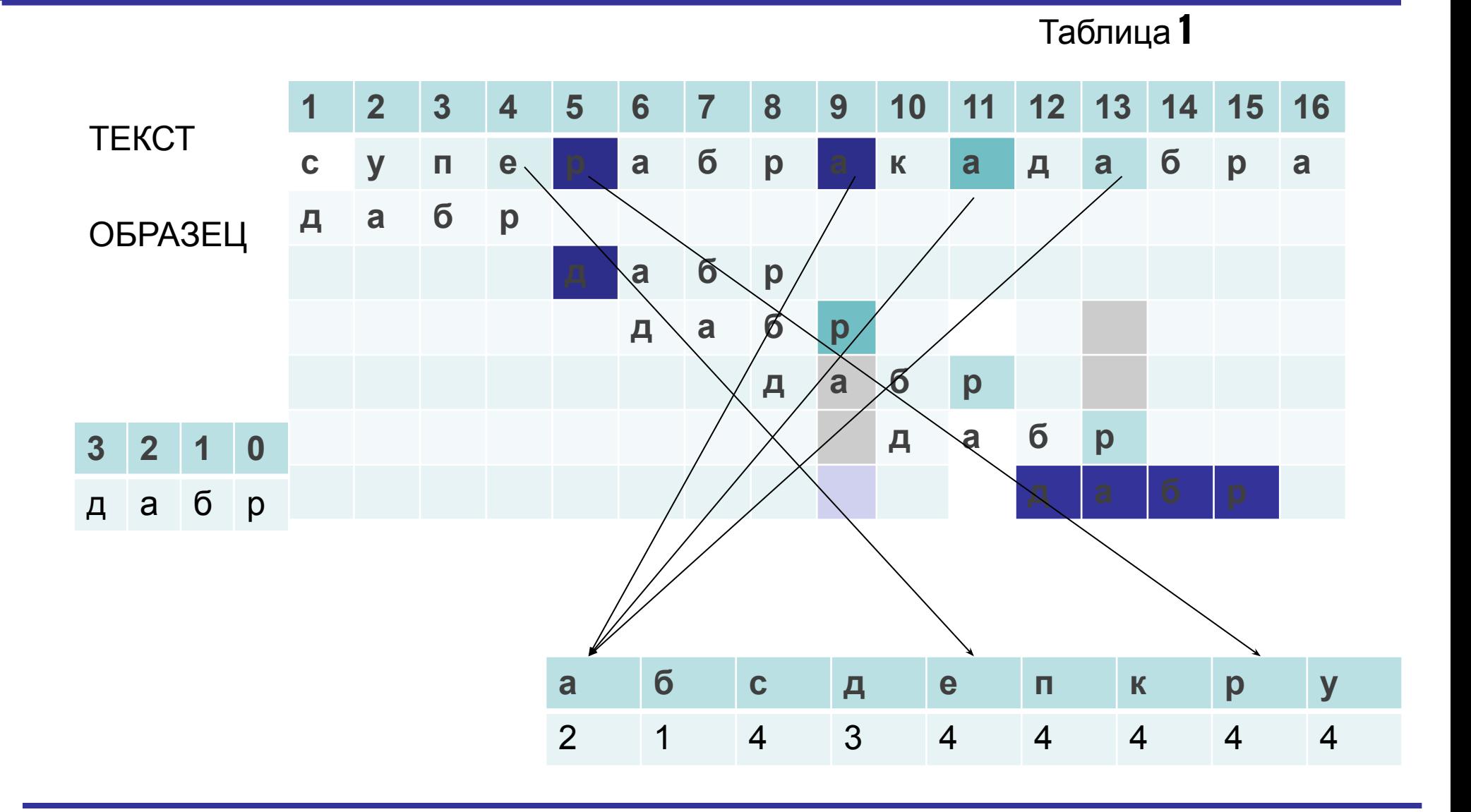

## **Алгоритм Боуера-Мура**

- Худшее время работы алгоритма  $-$  O(n  $*$  m) – Среднее – O(n + m)
- Дополнительные затраты на память  $O(m + s)$
- Время на предобработку  $O(m + s)$
- *• 3n* сравнений в худшем случае при поиске первого совпадения с непериодничным образцом

# **ВИДЫ ПРЕПРОЦЕССИНГА:**

- **1. Префикс-функция**
- **2. Z-функция**
- **3. Бор**
- **4. Суффиксы массив**

• Z-функция — это вектор длин наибольшего общего префикса строки с ее суффиксом..

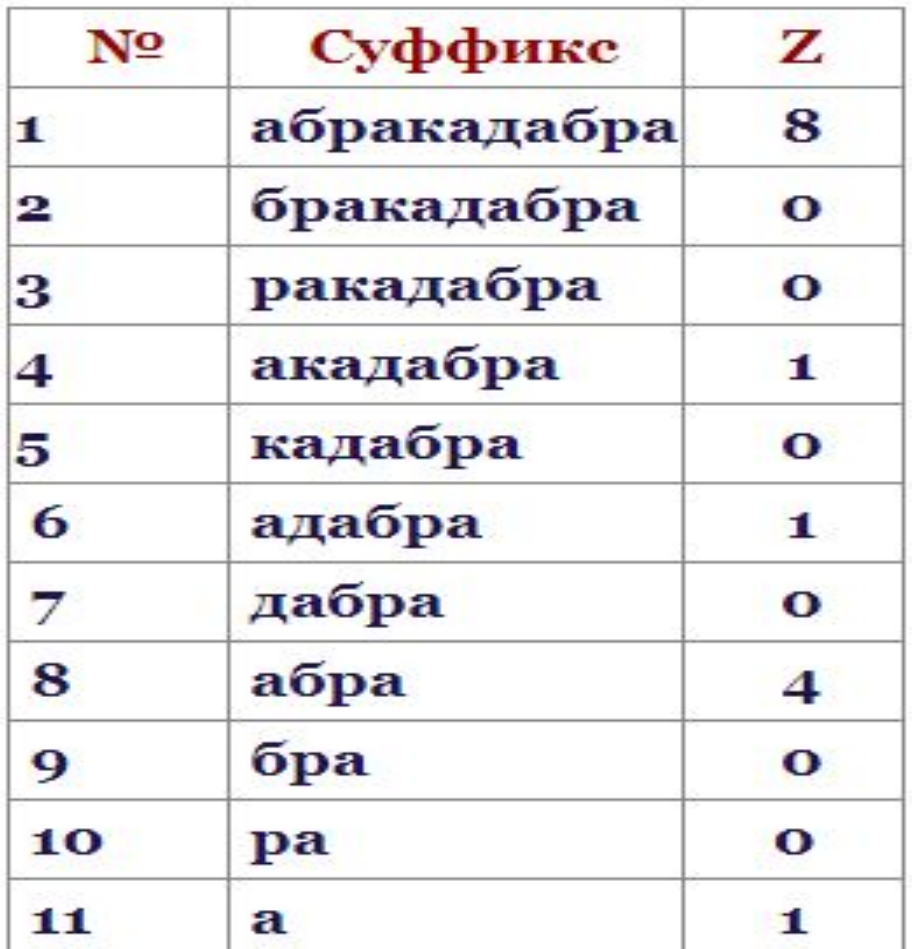

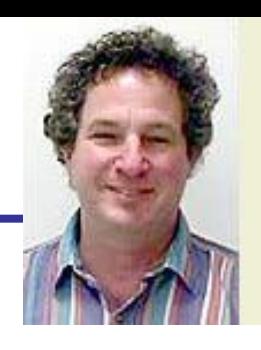

#### **Поиск подстроки в строке с помощью Z-функции**

**n** — длина текста. **m** — длина образца.

Образуем строку s = pattern + # + text, где # — символ, не встречающийся ни в text, ни в pattern.

Вычисляем Z-функцию от этой строки. В полученном массиве, в позициях в которых значение Z-функции равно |pattern|, по определению начинается подстрока, совпадающая с pattern.  $\frac{1}{1}$   $\frac{2}{3}$  4 5 6 7 8 9 10 11 12 13 14 15 16 | z

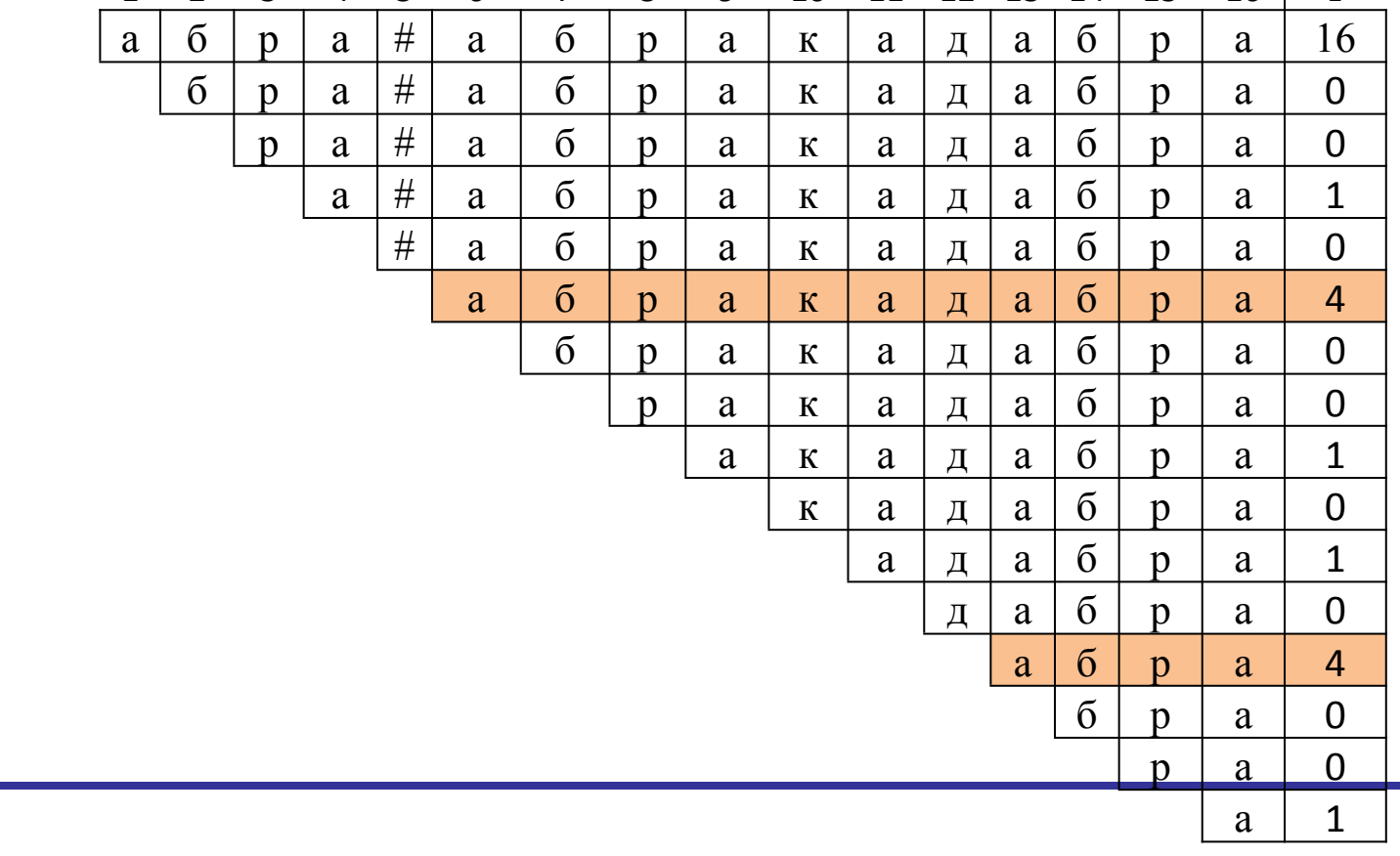

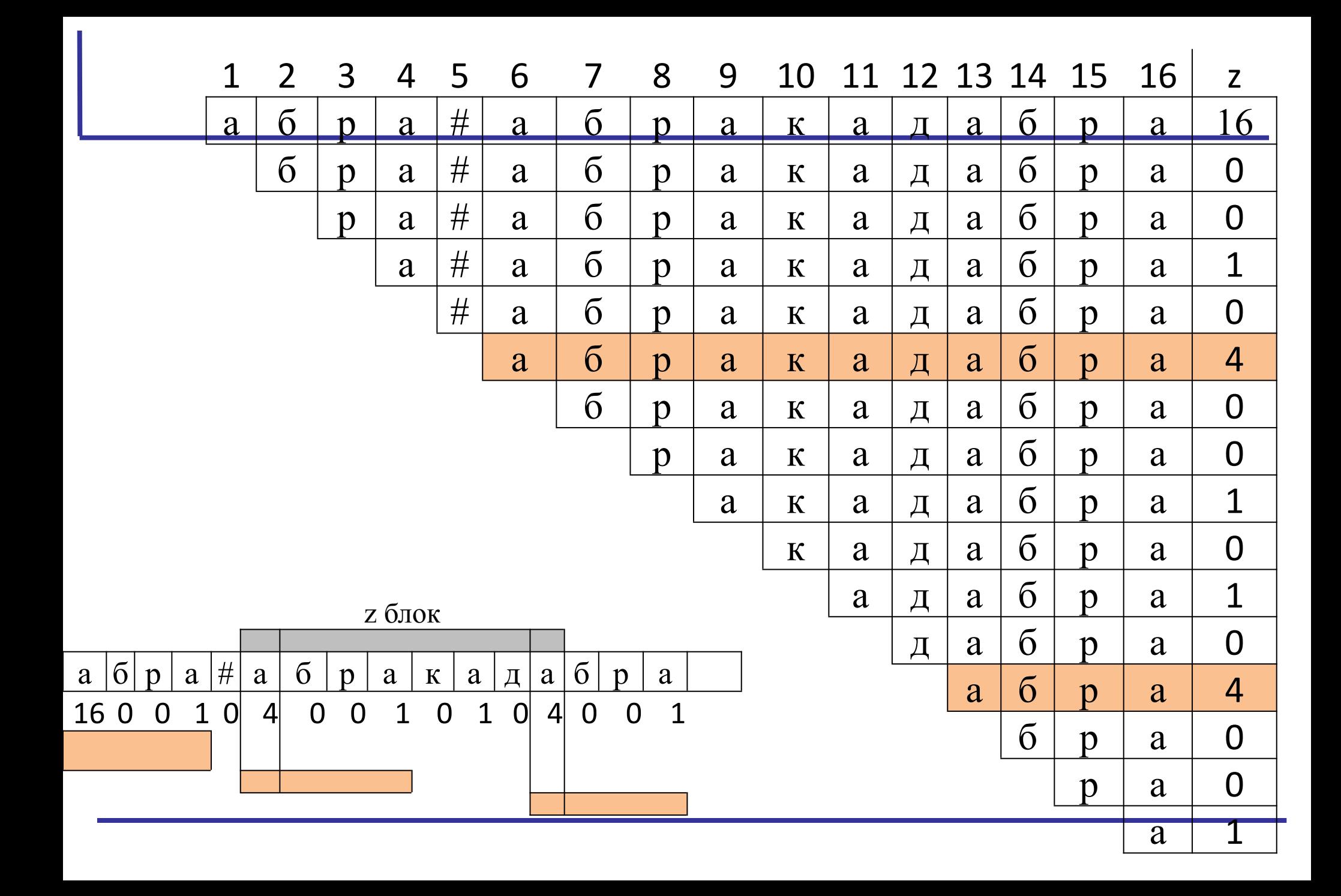

**Поиск подстроки в строке с помощью Z-функции**

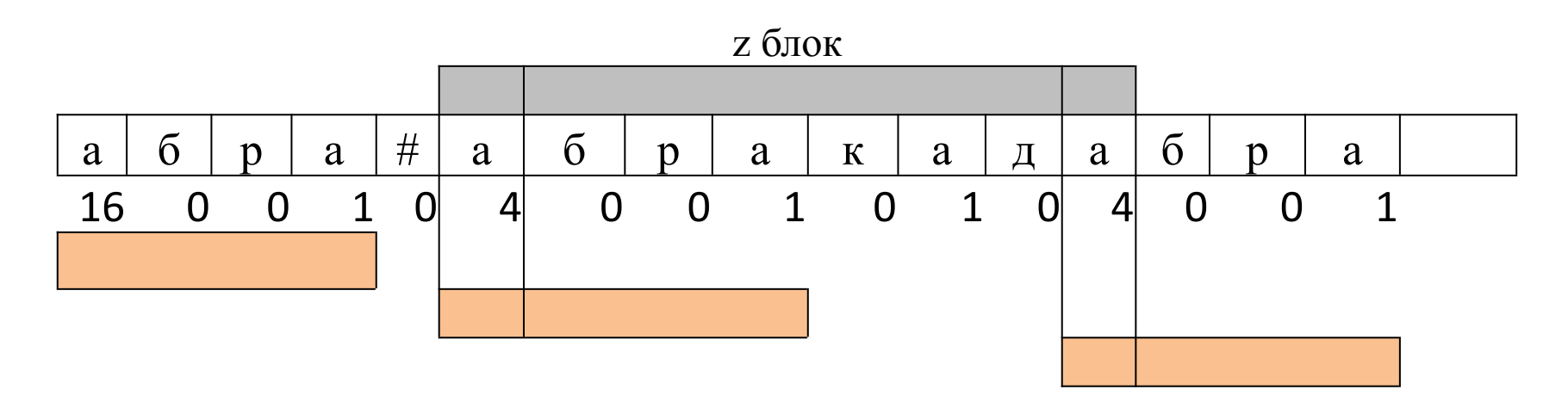

Сравнивать символы надо только правее самого правого Z блока

#### **Псевдокод**

*int substringSearch(text : string, pattern : string): int[] zf = zFunction(pattern + '#' + text) for*  $i = m + 1$  *to*  $n + 1$  *if zf[i] == m return i*

#### Пример

 $20000$ 

- *• Строке «абракадабра»*
- *• Образец «рак».*
- *• Конкатенируем строки «рак\$абракадабра».*
- *Вектор Z-функции выглядит для такой строки так:*

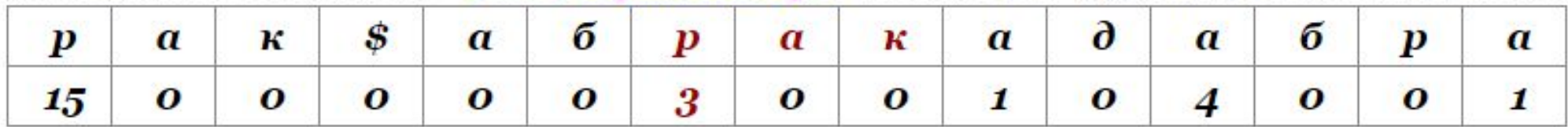

*Поиск сводится к нахождению компонента z-функции равного длине образца.*

#### **Определение**

- Дана строка s[0 ..n-1].
- Требуется вычислить для неё префикс-функцию, т.е. массив чисел  $\pi$ [0 .. n-1],
- где π[i] наибольшая длина наибольшего собственного суффикса подстроки s[0.. i], совпадающего с её префиксом (собственный суффикс-значит не совпадающий со всей строкой).
- В частности,  $\pi[0] = 0$

Математически определение префикс-функции можно записать следующим образом:

$$
\pi[i] = \max_{k=0...i} \{ k : s[0...k-1] = s[i-k+1...i] \}.
$$

### **Пример**

Префиксная функция -в какой мере образец совпадает сам с собой после сдвигов.

Например, для строки "abcabcd" префикс-функция равна: [0, 0, 0, 1, 2, 3, 0], что означает:

- у строки "a" нет нетривиального префикса, совпадающего с суффиксом;
- у строки "ab" нет нетривиального префикса, совпадающего с суффиксом;
- у строки "abc" нет нетривиального префикса, совпадающего с суффиксом;
- у строки "abca" префикс длины 1 совпадает с суффиксом а;
- у строки "abcab" префикс длины 2 совпадает с суффиксом ab;
- у строки "abcabc" префикс длины 3 совпадает с суффиксом abc;
- у строки "abcabcd" нет нетривиального префикса, совпадающего с суффиксом.

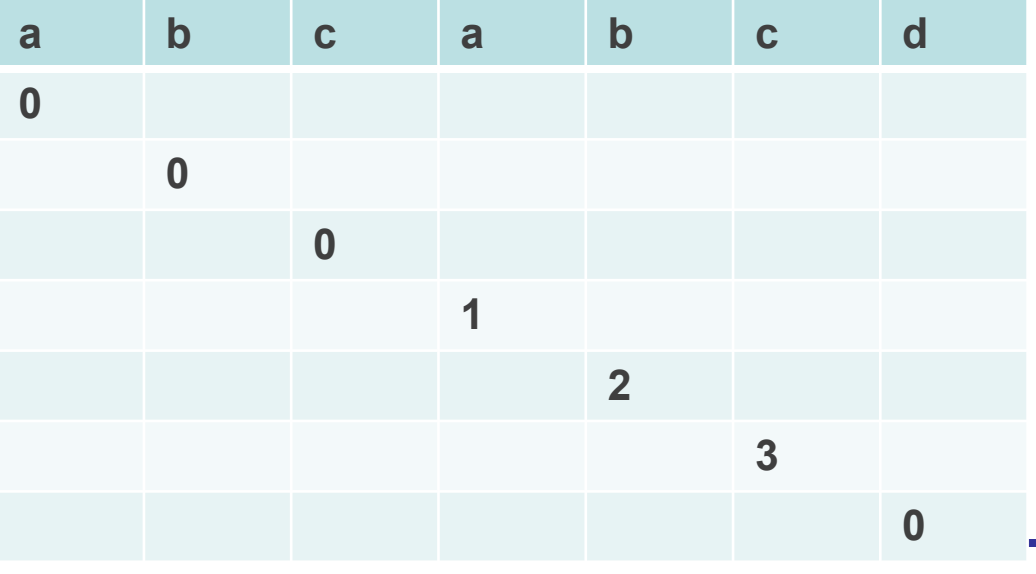

# π[1..7]=[0,0,0,1,2,3,0]

# Шаблон "ABABACA"

- A, нет совпадений 0
- AB, нет совпадений 0
- ABA, одно совпадение: a a
- ABAB, два совпадения: ab ab
- ABABA, три совпадения: aba aba
- ABABAC, нет совпадений:
- ABABACA, одно совпадение: a a

# π[1..7]=[0,0,1,2,3,0,1]

# **Алгоритм Кнута- Морриса-Пратта**

Эта задача является классическим применением префикс-функции

*Пример:* 

*Текст «ababcabсacab» ищем «abca».* 

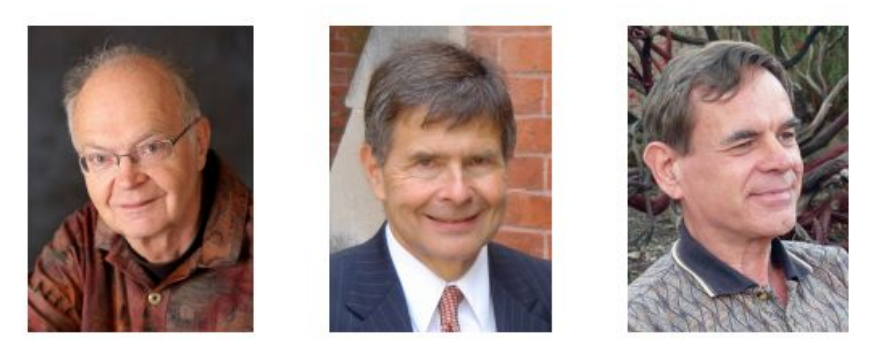

Рис. 2: Дональд Кнут (род. 1938), Джеймс Моррис (род. 1941), Вон Пратт (род. 1944).

*Конкатенированный вариант «abca\$ababcabсacab».* 

*Префикс-функция выглядит так:* 

```
abcasababcabcacab
```
 $0121234234012$ 

*Все вхождения подстроки оканчиваются на позициях четверок.*

# **Алгоритм Кнута- Морриса-Пратта**

**• Текст b b a b a b a b a a b a b a b b a** 

# **• Образец a b a b a b b a**

Шаг1 Вычислим префикс функцию

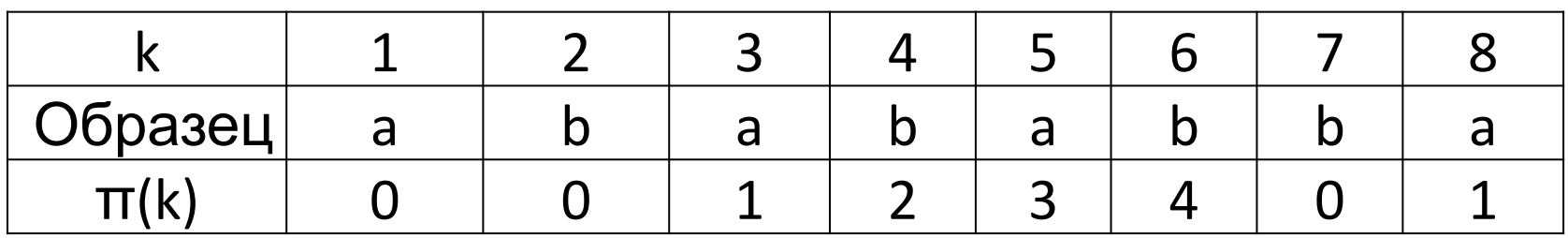

Шаг 2 Поиск подстроки в тексте с первой позиции. Если нет совпадений, то смещаем на 1.

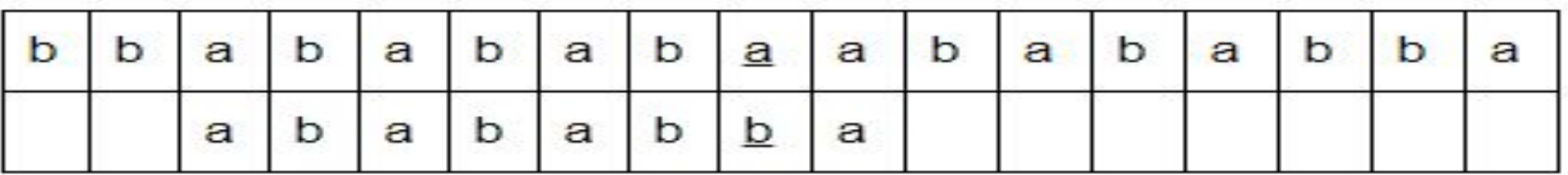

Если образец не совпал с текстом на 7 позиции, то вычисляем сдвиг:  $Δ=6-π(6) = 2$ 

# **Алгоритм Кнута- Морриса-Пратта**

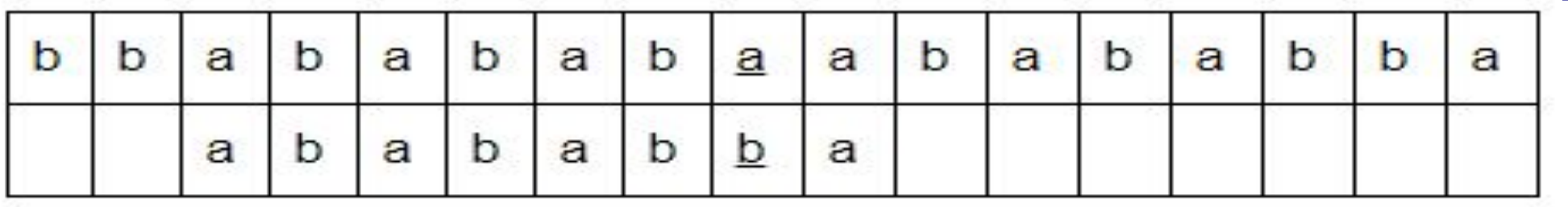

 $Δ=6-π(6) = 2$ 

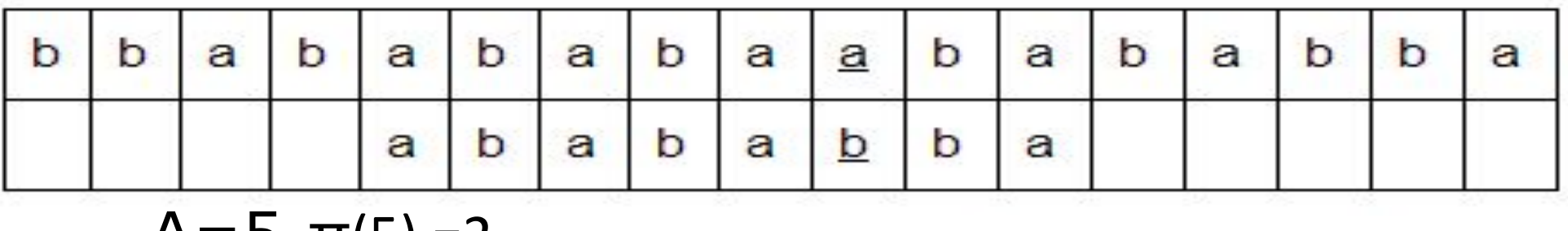

#### $Δ=5-T(5) = 2$

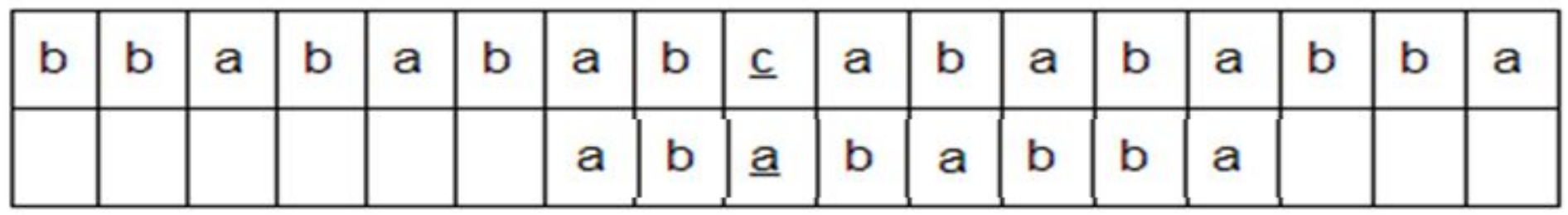

- Время на препроцессинг + поиск: O(m + n) в худшем случае
	- Проход по тексту O(n)
	- Построение таблицы префиксной функции O(m)
- Дополнительные затраты на память O(m)

### **Выводы**

- Алгоритм Кнута-Мориса-Пратта:
	- Несмотря на лучшую оценку по сравнению с алгоритмом грубой силы, на практике показал себя не очень хорошо.
- Алгоритм Боуера-Мура на данном тесте показал себя лучше всех других алгоритмов.

#### Алгоритм Кнутта- Морриса-Пратта

```
public static int KnuthMorrisPratt(String where, String what) {
  int n = where.length(); \frac{1}{4} Длина строки, в которой происходит поиск
  int m = what.length(); // Длина подстроки
   // Формирование таблицы сдвигов
  int[ table = new int[m];
  table[0] = 0;\text{int shift} = 0;
  for (int q = 1; q < m; q++) {
    while (shift > \alpha && what.charAt(shift) != what.charAt(q)) {
      shift = table[shift-1]; }
    if (what.charAt(shift) == what.charAt(q)) shift++;
    table[q] = shift; }
   // Поиск с использованием таблицы сдвигов
  shift = 0;for (int i = 0; i < n; i++) {
    while (shift > 0 && what.charAt(shift) != where.charAt(i)) {
      shift = table[shift-1]; }
    if (what.charAt(shift) == where.charAt(i)) shift++;
    if (shift == m) return i-m+1; // подстрока найдена
 }
```

```
public static int RabinKarp(String where, String what) {
    int n = where. length();// Длина строки, в которой происходит поиск
    int_{m} = what.length(); // Длина подстроки
    long h = 1; // Вычисляемый числовой показатель вытесняемой буквы
    for (int k = 1; k \le m-1; k++) { h \ll= 8; h % = q; }long p = 0;// Числовой показатель подстроки - вычисляется один раз
 long t = 0;// Изменяемый числовой показатель участка исходной строки
    for (int k = 0; k < m; k++) {
        p = ((p \ll 8) | (byte) what.charAt(k)) % q;t = ((t \le 8) | (byte) where.charAt(k)) % q;} // Внешний цикл по исходной строке
    extLoop: for (int i = 0; i <= n-m; i++) {
        if (p == t) {
// Показатели строк совпали; проверяем, не холостое ли это срабатывание
            for (int j = 0; j < m; j++) {
                if (where.charAt(i+j) != what.charAt(j)) {
                    // символы не совпали - продолжаем поиск
                    continue extLoop;
                } // подстрока найдена!
            return i:
        } else if (i \le n-m) { // сдвиг по исходной строке
            t = (((t - h * (byte) where .chart(i)) << 8) | (byte)where.charAt(i+m)) % q; } } return -1; }
```
# **Алгоритм Бойера-Мура**

```
private static final int shlen = 256;
private static int hash(char c) { return c & 0xFF; }
public static int BoyerMoore(String where, String what) {
   int n = where.length(); // Длина исходной строки
   int m = what.length(); // Длина образца
int[] shifts = new int[shLen]; // Формирование массива сдвигов
    // Для символов, отсутствующих в образце, сдвиг равен длине образца
   for (int i = 0; i < shLen; i^{++}) {
       shifts[i] = m;// Символов из образца сдвиг равен расстоянию от последнего вхождения в образец до конца for
 (int i = 0; i < m-1; i++)shifts[hash(what.charAt(i))] = m-i-1; } // Поиск с использованием таблицы сдвигов
   for (int i = 0; i \le n-m; ) {
        // Сравнение начинается с конца образца
       for (int j = m-1; j>=0; j--) {
           if (where.charAt(i+j) == what.charAt(j)) {
               if (i == 0) return i;
           \} else { break; \} }
        // Сдвиг производится в соответствии с кодом последнего из сравниваемых символов
       i += shifts[hash(where.charAt(i+m-1))];
    }
   return -1; }
```
## **Список литературы**

• https://sites.google.com/site/dssearchtext/showcase